# Lecture 30: Sleep and wakeup in xv6

Mythili Vutukuru IIT Bombay https://www.cse.iitb.ac.in/~mythili/os/

# Sleep and wakeup, Wakeup Cho  $\frac{2}{\pi}$  S  $\frac{1}{\pi}$  ( $\frac{1}{\pi}$  done)<br>  $\frac{1}{\pi}$  S  $\frac{1}{\pi}$  S  $\frac{1}{\pi}$  S  $\frac{1}{\pi}$  S  $\frac{1}{\pi}$  S  $\frac{1}{\pi}$  S  $\frac{1}{\pi}$   $\frac{1}{\pi}$   $\frac{1}{\pi}$ <br>  $\frac{1}{\pi}$  A process P1 in kernel mode gives up CPU to block on a Every (Channel **Sleep and Wakeup** Wakeup (chan)<br>
A process P1 in kernel mode gives up CPU to block on a event<br>
- Example: process reads a block from disk, must block until disk read completes<br>
P1 invokes "sleep" function,

- -
- P1 invokes "sleep" function, which calls sched() and gives up CPU
- Another process P2 in kernel mode calls "wakeup" when event occurs, marks P1 as runnable, scheduler loop switches in P1 in future
	- Example: disk interrupt occurred when P2 is running, so P2 handles the interrupt, and marks P1 as runnable
- How does P2 know which process to wake up? When P1 sleeps, it sets a channel (channel = any value known to both P1 and P2)
	- Example: channel value for disk read can be address of disk block
- Spinlock protects atomicity of sleep: P1 calls sleep with some spinlock L held, P2 calls wakeup with same spinlock L held
	- Eliminating missed wakeup problem that arises due to P2 issuing wakeup between P1 deciding to sleep and actually sleeping

2

- Lock L released after sleeping, available for wakeup
- Similar concept to condition variables studied before lock

# Sleep function

- Sleep calls sched() to give up CPU
	- Needs to hold ptable.lock
- Acquire ptable.lock, release the lock given to sleep (make it available for wakeup)
	- which case no need to acquire again
	- One of two locks held at all times
- Calls sched(), switched out of CPU,<br>resumes again when woken up and ready to run
- Reacquires the lock given to sleep and returns back
	- Code that invoked sleep with lock held returns with lock held again

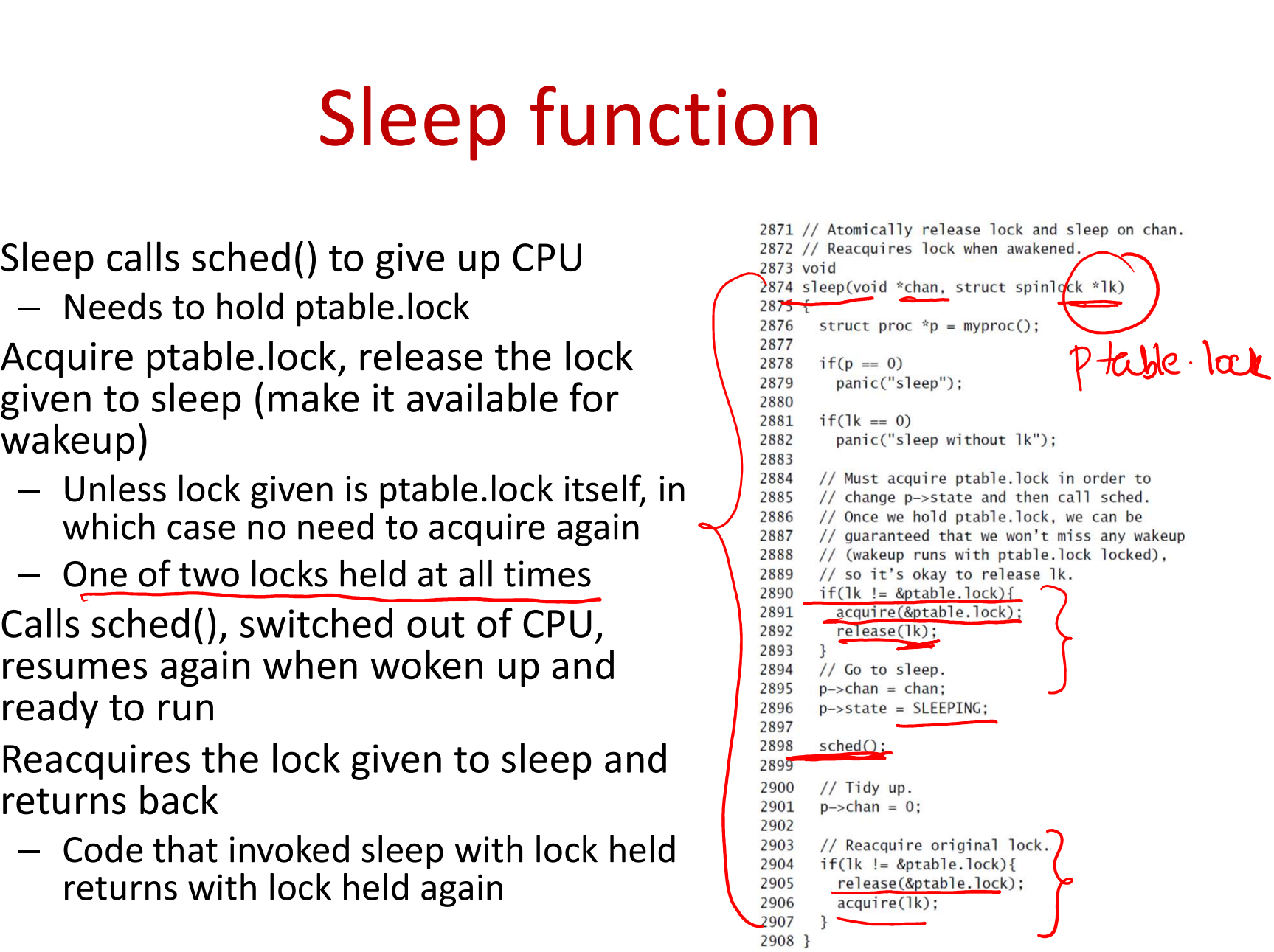

#### Wakeup function

- Called by another process with lock held (same lock as when sleep was called)  $\sum_{2951\ N}^{2950\ N}$  wake up all processes sleeping on chan.
- also be held
	- directly call wakeup1
- Sleep holds one of sleep's lock or Called by another process with lock held<br>
(same lock as when sleep was called)<br>
Since it changes ptable, ptable.lock will<br>
also be held<br>
- If sleep lock is ptable.lock itself, then<br>
directly call wakeup1<br>
Sleep holds one Cannot run in between sleep<br>
Cannot run in between sleep<br>  $\frac{2966 \text{ x} \times 1000 \text{ x} \cdot \text{c} \cdot \text{c}}{2966 \text{ x} \cdot \text{c} \cdot \text{c} \cdot \text{c} \cdot \text{c} \cdot \text{c} \cdot \text{c} \cdot \text{c} \cdot \text{c}}$
- Wakes up all processes sleeping on a<br>channel in ptable (more like signal<br>channel in ptable (more like signal  $b$ roadcast of condition variables)
	- Good idea to check condition is still true upon waking up (use while loop while calling sleep)

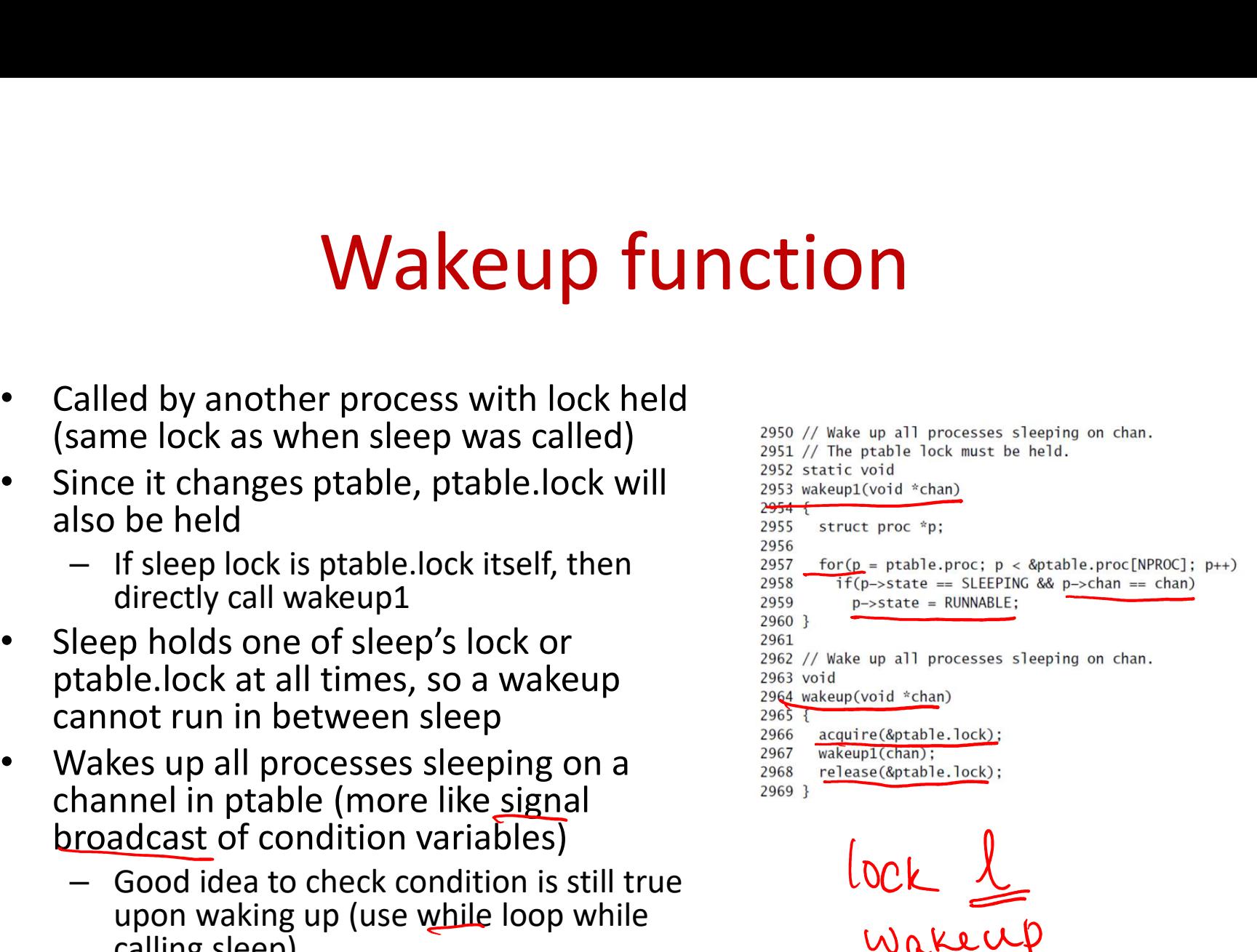

# Example: pipes Struct spinlock lock;<br>
Figure data [PIPESIZE];<br>
For the data [PIPESIZE];<br>
For the data (PIPESIZE];<br>
For the data open; the read open; the read open; the still open

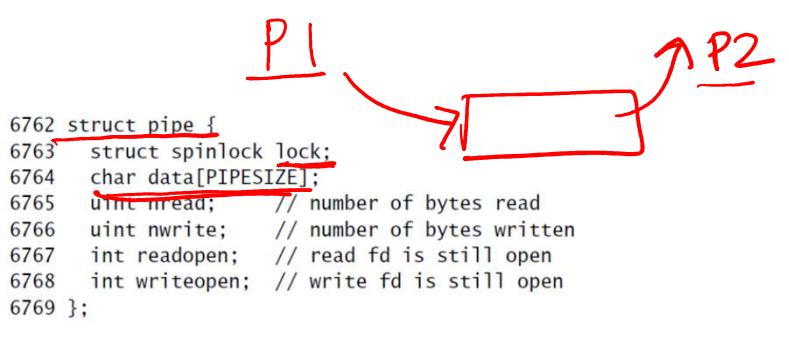

5

- Two processes connected by a pipe (producer consumer)
	- Common shared buffer, protected by a spinlock
- One process writes into pipe, another reads from pipe
- Reader sleeps if pipe is empty, writer wakes it up after putting data
- Writer sleeps when pipe is full, reader wakes it up when data is consumed
- Addresses of pipe structure variables are channels (same channel known to both)

```
6850 int
6829 int
                                                                                6851 piperead(struct pipe *p. char *addr. int n)
6830 pipewrite(struct pipe *p. char *addr. int n)
                                                                                6852 7
6831 {
                                                                                6853
                                                                                       int i:
6832
       int i:
                                                                                6854
6833
                                                                                6855
                                                                                       acquire(&p->lock):
6834
       acquire(&p->lock):
                                                                                6856
                                                                                        while(p->nread == p->nwrite && p->writeopen){
6835
        for(i = 0; i < n; i++)6857
                                                                                          if(myproc() \rightarrow killed)while(p->nwrite == p->nread + PIPESIZE){
6836
                                                                                6858
                                                                                            relcase(&p->lock);if(p\rightarrow readopen == 0 || myproc() \rightarrow killed)6837
                                                                                6859
                                                                                             return -1:6838
               relcase(&p->lock);
                                                                                6860
                                                                                          \mathbf{R}6839
               return -1;
                                                                                6861
                                                                                          s \leq s \leq (8p \rightarrow n \text{read}, 8p \rightarrow \text{lock});
                                                                                6862
6840
             \mathcal{L}6863
                                                                                        for(i = 0; i < n; i++){
6841
             wakeup(\&p\rightarrow nread):
                                                                                6864
                                                                                          if(p\rightarrow nread == p\rightarrow nwrite)6842
             sleep(&p->nwrite, &p->lock);
                                                                                6865
                                                                                            break:
6843
                                                                                          addr[i] = p - > data[p - > nread++ % PIPESIZE];6866
6844
           p->data[p->nwrite++ % PIPESIZE] = addr[i];
                                                                                6867
                                                                                      \mathbf{R}6845
        \mathcal{L}6868 wakeup(&p->nwrite);
6846
        wakeup(&p->nread)
                                                                                6869 release(&->lock);relcase(&p->lock);
6847
                                                                                6870
                                                                                       return i:
6848
        return n:
                                                                                6871 }
6849 }
```
#### Example: wait and exit

- If wait called in parent while children are still running, parent calls sleep and gives up CPU **Example: wait and exit**<br>
Fivait called in parent while children are still running, parent calls sleep<br>
md gives up CPU<br>
— Here, channel is parent struct proc pointer, lock is ptable.lock<br>
2706 // Wait for children to exit • If wait called in parent while children are still running, parent calls sleep<br>and gives up CPU<br>– Here, channel is parent struct proc pointer, lock is ptable.lock<br>2706 // Wait for children to exit. (See wakeup1 call in p
	- -

- -
	-
- If wait called in parent while children are still running, parent calls sleep<br>
and gives up CPU<br>
 Here, channel is parent struct proc pointer, lock is ptable.lock<br>
2706 // Wait for children to exit. (See wakeup1 call in If wait called in parent while children are still running, parent calls sleep<br>
and gives up CPU<br>
- Here, channel is parent struct proc pointer, lock is ptable.lock<br>
2706 // Wait for children to exit. (See wakeup1 cal1 in p is already held before calling sleep)
- Why is terminated process memory cleaned up by parent? When a process calls exit, CPU is using its memory (kernel stack is in use, cr3 is pointing to page table) so all this memory cannot be cleared until terminated process has been taken off the CPU
	- Parent code in wait is a good place to clean up child memory after child has stopped running

# Summary

- Sleep and wakeup functionality in kernel for processes to wait for or signal each other **Summary<br>Sileep and wakeup functionality in kernel for<br>processes to wait for or signal each other<br>— Similar to condition variables for synchronization of<br>user space threads<br>Examples of sleep/wakeup** 
	- user space threads
- Examples of sleep/wakeup
	- Pipe reader and pipe writer processes
	- Parent sleeps for child to die, zombie child wakes up parent
- Code calling sleep and wakeup need to hold same lock, in order to avoid missed wakeup problem